**Photoshop CC 2015 Version 16 serial number and product key crack**

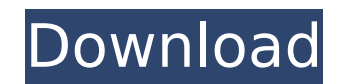

Nikon publishes a set of free, online Photoshop tutorials that show both the basics and advanced techniques. Photoshop is not the only image-editing program you'll find available. Adobe Photoshop CS5 is the latest version of the program, and offers some great functions to help you create and modify your images. Include a small number of older films in your image archive. Even old films that have been exposed incorrectly, or altered with some slight color correction, can be used as interesting elements of an image. Photoshop Elements is a program targeted at the consumer market. It is a great program for photos that you shoot with a digital camera. You can read more about Photoshop and Photoshop Elements in the upcoming sections. Understanding Photoshop You can tell the difference between Photoshop and its sister program Elements, even in the name. Photoshop is the name of the software program. Elements is the name of the camera manufacturer that developed the program and provided it to consumers. So, if you want to get really good at using Photoshop or Elements, you need to become familiar with the programs. Photoshop is a raster image editor. This means that you work with an array of pixels. You can create and modify these pixels, as well as create new images by rearranging, merging, and cutting pixels from existing images. You can also alter images by changing the size and transparency of the pixels. You'll use layers to create all of these changes. Layers allow you to assemble images into a layered image. You can apply color and other effects to the images on the layers. You can also add effects to individual pixels on the layers. You can create and edit images in Photoshop using any of the tools that you use every day: a brush, pen, eraser, or even a key. You can also work on the original pixels by using the tools like Select and Mask. Photoshop and Photoshop Elements share almost all the same tools and features, but with some key differences. For example, Photoshop can lock the size and shape of each pixel layer, while Elements doesn't. Elements allows you to crop and resize images, but does not allow you to lock layers in the same manner. Photoshop has more features than Elements and, at its core, is a more powerful program. Most experts agree that you need Photoshop to create complex images that contain layers with complex color and visual effects. But if you shoot with a digital camera, Elements is

**Photoshop CC 2015 Version 16 Download [Mac/Win]**

Unless you are familiar with Photoshop, don't despair if you're not a graphic designer or even a new user. In this Photoshop tutorial, we will look at the various features of Photoshop Elements and how to use them to create specific graphic design effects. We will help you understand the feature and change it to suit your project. The tutorial is intended for beginners who have little or no experience of the tools available in Photoshop. What is Photoshop? Photoshop is one of the industry-standard tools used in graphic design. It is used for editing images, creating new high-quality images, or both. It is the most powerful Photoshop alternative; it has most of the features of Photoshop, but with fewer features and a simpler user interface. It is not, however, limited to the creation of images. It can also be used to create animation. Photoshop enables you to create and edit thousands of different graphic design effects. These effects are called filters. The filters are a collection of algorithms that speed up and manipulate the image. There are many different filters that can be used to edit, create, or improve the images you create or edit. If you were taught to make images using Photoshop from scratch, you may have found it difficult to use. The tools are complicated and overwhelming when you start. But with Photoshop, it is possible to create thousands of different images, animations, websites, and other graphic design projects. Because Photoshop is such a powerful tool, it can be used by beginners to design games, create websites, edit photos and much more. But with Photoshop and graphic design, it is important to learn the basics. Once you have mastered the basics, you are ready to learn more advanced tips, tricks, and techniques. Tips for beginners You will find that it is important to learn some basic design tips when you're learning graphic design with Photoshop. These tips can be applied to any platform and make creating graphics much easier. Create a new document Before you start any image design project, it is important to understand that Photoshop is a tool that needs to be used in sequence. This means that you need to create a new document to carry out your project. If you are new to Photoshop and want to start designing, you may be overwhelmed by the many features. You can save your work at any stage in your

project by making a copy of the project and the name of the document. Create a new document 388ed7b0c7

Q: Z3 4.2: 'assert' statement in the script failed I am trying to get timeout for a script using 'assert' in Z3  $(4.2)$ . I am getting 'Assertion failed: ( timeout  $== 60$  )' error. toy.py: import z3 t = 0 while t 4. Can someone help? Thank you in advance. A: I'm not an expert on z3, but I can help with the error message you're getting: Assertion failed: ( timeout  $== 60$  )

**What's New in the?**

Euro Supercup The Euro Supercup is an annual football competition organised by the European Football Federation and the continental confederation of European football associations that is contested by the winners of the Champions League and the Europa League. History Origins The first official "Euro" trophy was awarded at the inaugural 1957 European Nations' Cup held in Yugoslavia to winners Belgium, who claimed their first continental football title since the end of the Second World War. The trophy was donated by Agnelli as a memento to UEFA President Arthur Drew, whose role in the creation of the tournament was recognised in 1975 by a plaque on the trophy. The trophy was originally called the European Cup. When after the 1975 competition the winners of the competition then called the European Cup went on to create the UEFA Champions League in the 1978–79 competition cycle, the trophy was renamed as the European Champion Clubs' Cup. In 1993 the tournament was known as the European Champion Clubs' Cup Winners Cup due to the tournament's format becoming a semi-final round, which was later renamed to the Champions League in 1995. However, by that time the European Cup Winners Cup competition had been dropped from the calendar as the title holders were entitled to enter the new competition. The European Cup Winner's Cup (also called Cup Winners Cup) was first played for in the 1978–79 season, and was initially played as a play-off between the winners of the two largest European competitions at the time, the UEFA Champions League and the UEFA Cup Winners Cup. However, in the 1993–94 season, the format was changed so the Cup Winners Cup no longer acted as a play-off between the two competitions. Hence, the two knockout cup winners were directly qualified for the final, while the champion of the UEFA Champions League was given a bye to the quarter-final. The 1999 edition of the competition was renamed the UEFA Super Cup following the renaming of UEFA's top competition, the UEFA Champions League. Trophy The trophy consists of a silver three-legged Easter Island moai. The overall design was inspired by the moai of Hapi and Muti of Easter Island, and was chosen to celebrate the original owner's silver jubilee. In addition to the trophy, silver plaques are awarded to the winning club and to each competition's finalist. The designers had difficulty in creating a suitable plaque for the Europa League finalist as the teams had to be formed of teams participating in the Champions League. During the

Additional Notes: NOTE: This patch requires the usual patching before playing online or offline. You can patch using the Patch Notes. Server name changes It was decided to switch the server's name from UNTIL THE END OF TIME to CORE. Currently in game, it should be correctly translated to be "CORE". Where applicable, I have also added the tag "Eternal" to the server name. I hope you like it. Content Patch 1.4 (June 12th, 2019)

<https://www.skiplace.it/wp-content/uploads/2022/07/donaben.pdf> [https://gyllendal.com/wp-content/uploads/2022/07/Adobe\\_Photoshop\\_2022\\_Version\\_231.pdf](https://gyllendal.com/wp-content/uploads/2022/07/Adobe_Photoshop_2022_Version_231.pdf) [https://www.cameraitacina.com/en/system/files/webform/feedback/adobe-photoshop-2022-version-2341\\_0.pdf](https://www.cameraitacina.com/en/system/files/webform/feedback/adobe-photoshop-2022-version-2341_0.pdf) [https://www.cameraitacina.com/en/system/files/webform/feedback/photoshop-2021-version-224\\_1.pdf](https://www.cameraitacina.com/en/system/files/webform/feedback/photoshop-2021-version-224_1.pdf) <http://co-creacion.mx/comparte/blog/index.php?entryid=2995> [https://social.halvsie.com/upload/files/2022/07/UV6rgvGXGeEBjF8Dk7IT\\_05\\_6d55e307044b2eb4d3460558672547f4\\_file.pdf](https://social.halvsie.com/upload/files/2022/07/UV6rgvGXGeEBjF8Dk7IT_05_6d55e307044b2eb4d3460558672547f4_file.pdf) [http://sanatkedisi.com/sol3/upload/files/2022/07/B39zeFaRdpTiMS3izCmw\\_05\\_30bb629df6d700817ae82f59b562963b\\_file.pdf](http://sanatkedisi.com/sol3/upload/files/2022/07/B39zeFaRdpTiMS3izCmw_05_30bb629df6d700817ae82f59b562963b_file.pdf) <https://scamfie.com/adobe-photoshop-2022-version-23-0-keygen-exe-serial-key-free-download-pc-windows-march-2022/> <https://efekt-metal.pl/witaj-swiecie/> <https://www.raven-guard.info/adobe-photoshop-2021-version-22-1-1-jb-keygen-exe-free-registration-code-free-download-updated-2022/> https://wakelet.com/wake/Htcds0l6WwEa60oGgOifi <https://meuconhecimentomeutesouro.com/photoshop-2021-version-22-1-0/> [https://marketstory360.com/cuchoast/2022/07/Photoshop\\_CC\\_2015\\_version\\_16-1.pdf](https://marketstory360.com/cuchoast/2022/07/Photoshop_CC_2015_version_16-1.pdf) <http://marrakechtourdrivers.com/advert/adobe-photoshop-cc-2015-version-17-serial-key-free-download/> [https://www.pelhamweb.com/sites/g/files/vyhlif4856/f/file/file/2016\\_abatement\\_form.pdf](https://www.pelhamweb.com/sites/g/files/vyhlif4856/f/file/file/2016_abatement_form.pdf) <https://davidocojewelers.com/adobe-photoshop-2021-version-22-3-1-crack-serial-number-keygen-full-version-download-for-windows-march-2022> <https://romans12-2.org/adobe-photoshop-2021-version-22-4-2-full-license-free/> <https://vogelmorntennisclub.com/photoshop-cs5-license-keygen-free-download-for-windows-updated-2022/> <https://wakelet.com/wake/OAiqw6iNaFbhr-VuCKZbu> <https://wakelet.com/wake/gF6flzym-320Vul4nrG-F> <https://simplygroup.it/2022/07/05/photoshop-2021-version-22-3-1-hack-patch/> <https://soflodetox.com/wp-content/uploads/2022/07/kentbro.pdf> <https://richard-wagner-werkstatt.com/2022/07/05/adobe-photoshop-2022-version-23-1-free-download-x64-2022-new/> <https://roundabout-uk.com/photoshop-2021-crack-serial-number-full-version-updated-2022/> <https://digibattri.com/adobe-photoshop-cc-license-key-free-for-pc-latest/> <https://abckidsclub.pl/photoshop-2021-version-22-4-torrent-activation-code-updated-2022/> <https://youngindialeadership.com/en/photoshop-2021-version-22-1-1-full-version-latest/> <https://mashxingon.com/photoshop-cs4-crack-with-serial-number-download-latest-2022/> <https://touky.com/photoshop-2022-version-23-0-2-product-key-and-xforce-keygen-free/> <https://www.reperiohumancapital.com/system/files/webform/Photoshop-CS5.pdf>